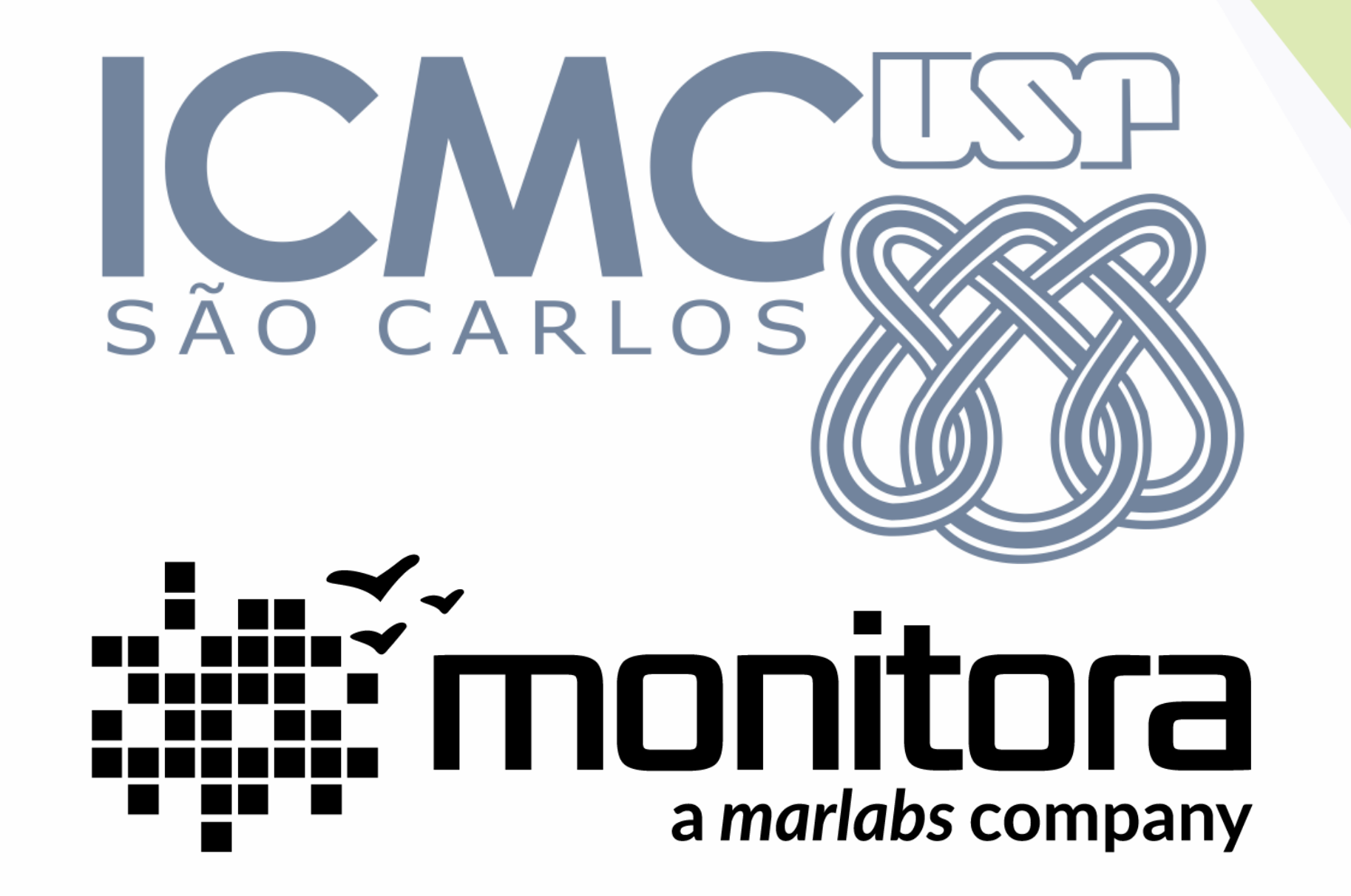

### **A parceria**

• O time da Monitora irá atuar como cliente no projeto que decidirem desenvolver;

**2**

- De quebra, esses clientes irão atuar como mentores do SCRUM, ajudando time a se organizar, dando dicas práticas
	- No mundo real raramente o cenário é assim!
	- O cliente não é um mentor de SCRUM ele tem uma dor ou oportunidade e precisa da equipe de TI para ajudá-lo a sanar esta dor ou aproveitar a oportunidade.

## **Equipe de apoio**

**3**

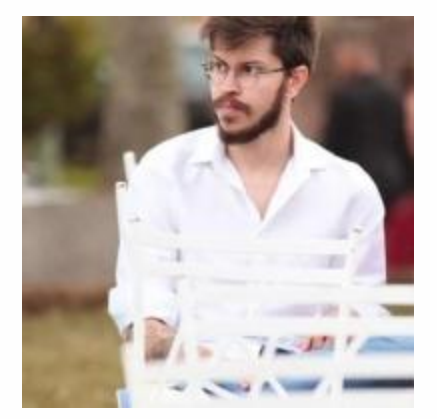

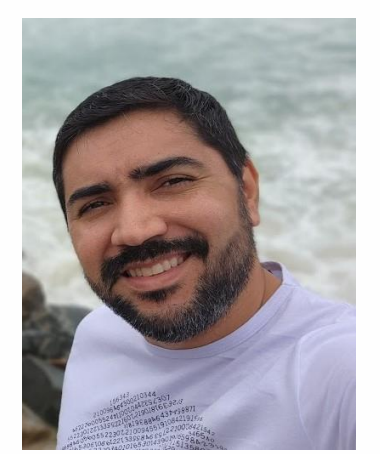

**4**

#### **Davi Guelfi Erba davi.erba@monitoratec.com.br**

#### **Diego Augusto Elias Mendes diego.mendes@monitoratec.com.br**

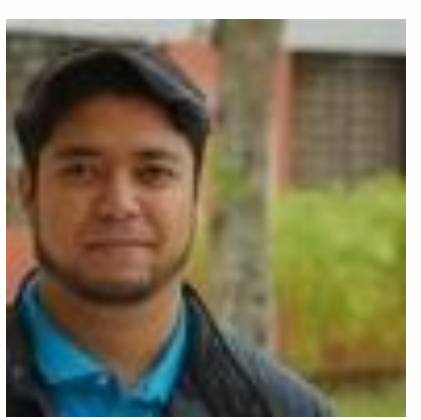

**Leonardo Tadashi Miyake leonardo.tadashi@monitoratec.com.br Ricardo Fuzeto**

**Ricardo.fuzeto@monitoratec.com.br**

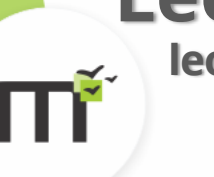

## **Scrum - Vivência**

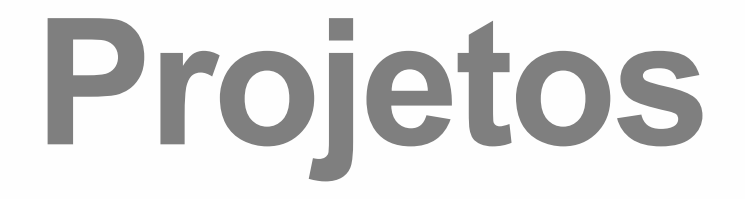

### Adoção Cãosciente

### Vigilância Comunitária

### Buy2Gather

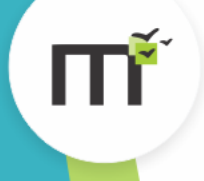

### Adoção Cãosciente

**Escopo:** ONGs podem criar contratos de adoção, e podem associar a conta de uma pessoa como adotante para fazer o preenchimento. O sistema auxilia ONGs a configurarem regras para validar adotantes, bem como validar os contratos diretamente. O propósito principal é facilitar a adoção de animais resgatados e tornar o processo o mais transparente e ágil possível.

**Planejamento inicial:**

- Desenvolver uma solução onde uma pessoa possa se cadastrar, criar uma ONG e convidar outros voluntários.
- Adicionar um registro de animais para as ONGs com as informações de cada um.
- Criação de um formulário de adoção, onde seja possível selecionar um dos animais do registro da ONG. Tal formulário deve estar acessível apenas para voluntários da ONG e o adotante.
- Customização dos formulários por parte da ONG, onde podem definir para algumas perguntas quais respostas o sistema poderá considerar como aceitáveis.
- Deverá ser possível permitir aos usuários editar o próprio perfil dentro do sistema, e informações dos perfis devem ser carregadas para os formulários (apenas quando forem adotantes).
- Administradores de ONGs devem poder editar os dados da ONG, que o sistema deve carregar automaticamente quando disponíveis.

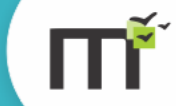

• Validação automática do formulário, indicando se o adotante é minimamente apto ou não de acordo com as respostas.

## Vigilância Comunitária

**Escopo:** Qualquer pessoa (com permissão de acesso) poderá reportar um ocorrido, compartilhar eventos, inserir classificados e criar enquetes com a comunidade. O aplicativo visa melhorar o convívio entre os membros participantes da comunidade

#### **Planejamento inicial:**

• Desenvolver uma solução onde os usuários poderão reportar um ocorrido, sendo eles: Alertas, ocorrência pontuaisou denuncia (nessa última situação terá a possibilidade de ser anônima),

- Criação de eventos, sendo possível a inserção de convite e confirmação de presença.
- Criação de um classificado, organizado por tipo e ordens de objetivos ou serviços.
- Inserção de enquetes (porém com temas pré-definidos pelos mantenedores para que não seja possível a inserção de temas polêmicos.
- Deverá ser possível a inserção de imagem nos posts
- Definir os graus de relevância das postagens.
- Quando reportado um ocorrido, deverá ter a opção de definir um status.

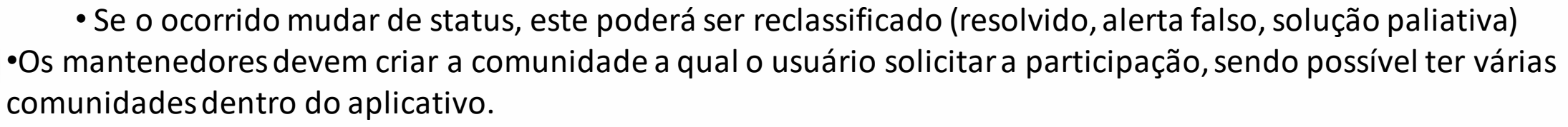

## Buy2Gather

**Escopo:** Empresas de produtos ou serviços, podem cadastrar dentro da plataforma grupos de locais (empresas, condomínios, faculdades, etc) para poder fazer vendas recorrentes a esses grupos e unificar o processo de entrega (diminuindo custos) e também adiantando a organização da produção dos itens ou planejamento de trabalho. É uma solução que deve aumentar a capacidade e quantidade de vendas ao mesmo tempo que pode permitir um preço menor aos compradores (sem falar na não cobrança de frete/entrega)

#### **Planejamento inicial:**

- Desenvolver uma solução onde uma empresa possa se cadastrar, criar grupos de venda.
- Os usuários 'clientes' poderão se cadastrar livremente nos grupos abertos, ou através de um link (com ou sem aprovação) em um grupo fechado.
- Cada grupo tem que ter a possibilidade de definir frequências (recorrência de venda/prestação de serviço) ou definir como um grupo de ocorrências esporádicas (ativadas com uma antecedência mínima pelo dono do grupo).
- Além das funcionalidades já mencionadas cada grupo tem que ter algumas configurações como "oferta-padrão", "número mínimo de pedidos (GERAL)", "número mínimo de pedidos (para frete grátis)", "horário limites (inicio & fim) para adesão", "horário previsto deentrega", "Modos de pagamento suportados"
- Cada vez que uma oferta for inserida no sistema, ele irá carregar as configuração de "oferta padrão" mas que podem ser alteradas nas hora da inserção.
- Ofertas instanciadas irão ser exibidas num esquema de calendário aos clientes daquele grupo.
- A empresa pode a qualquer momento desativar uma oferta (como um todo), ou somente uma ocorrência (instancia) da mesma.
- Deverá ser possível permitir aos usuários (empresas/clientes) editar o próprio perfil dentro do sistema, e informações dos perfis devem ser.
- Um terceiro tipo de usuários (super admin) que irá aprovar o cadastro de empresas, e os tipos de postagem que podem fazer, e também a validade do acesso dela.

## **Regras do jogo**

### **Regras do jogo**

- Usar GitHub ou GitLab para compartilhar e gerenciar o código-fonte do time;
	- Fica a dica de um bom portfólio profissional!
- Desenvolver um único *backend* e um único *frontend;*
	- Oportunidade de expandir o leque de tecnologias e linguagens "na manga"
- Usar uma ferramenta de gerenciamento de tarefas;
	- Trello é uma boa opção
- Validar os requisitos com o seu "cliente";
- Se possível, planeje onde e como hospedar seu sistema na nuvem;
- Seja criativo;
- Não fique bloqueado;
- Comunique-se e dedique-se;
- Aprenda e ensine;

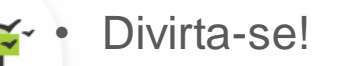

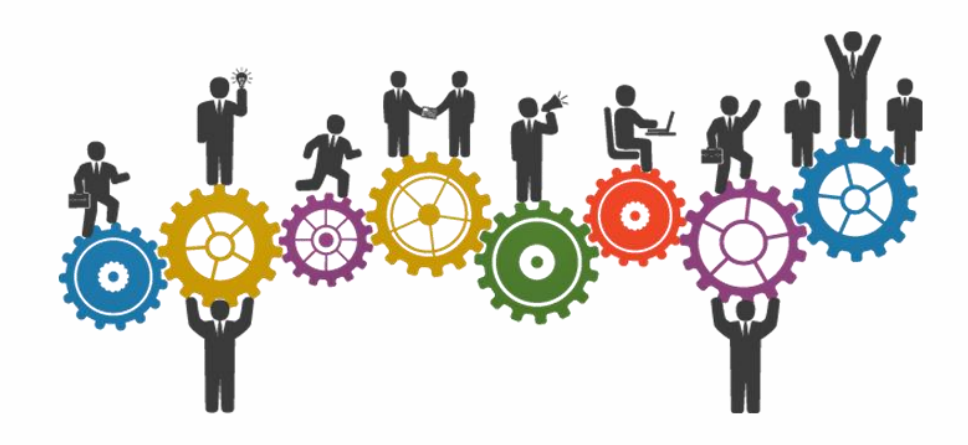

## **Obrigado**

### **Questões?**

### **Sugestões?**

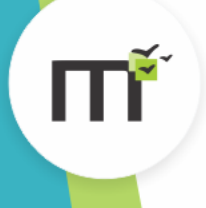

**www.monitoratec.com.br**

# imonitora a marlabs company